ADP WILL EMAIL YOU AN INVITATION TO REGISTER FOR THE ADP EMPLOYEE ACCESS PORTAL. THE SENDER NAME IN THE EMAIL WILL BE "PAYROLL SECURITY". CLICK ON THE "REGISTER FOR EMPLOYEE ACCESS" LINK AND COMPLETE THE STEPS TO SET UP YOUR ACCOUNT.

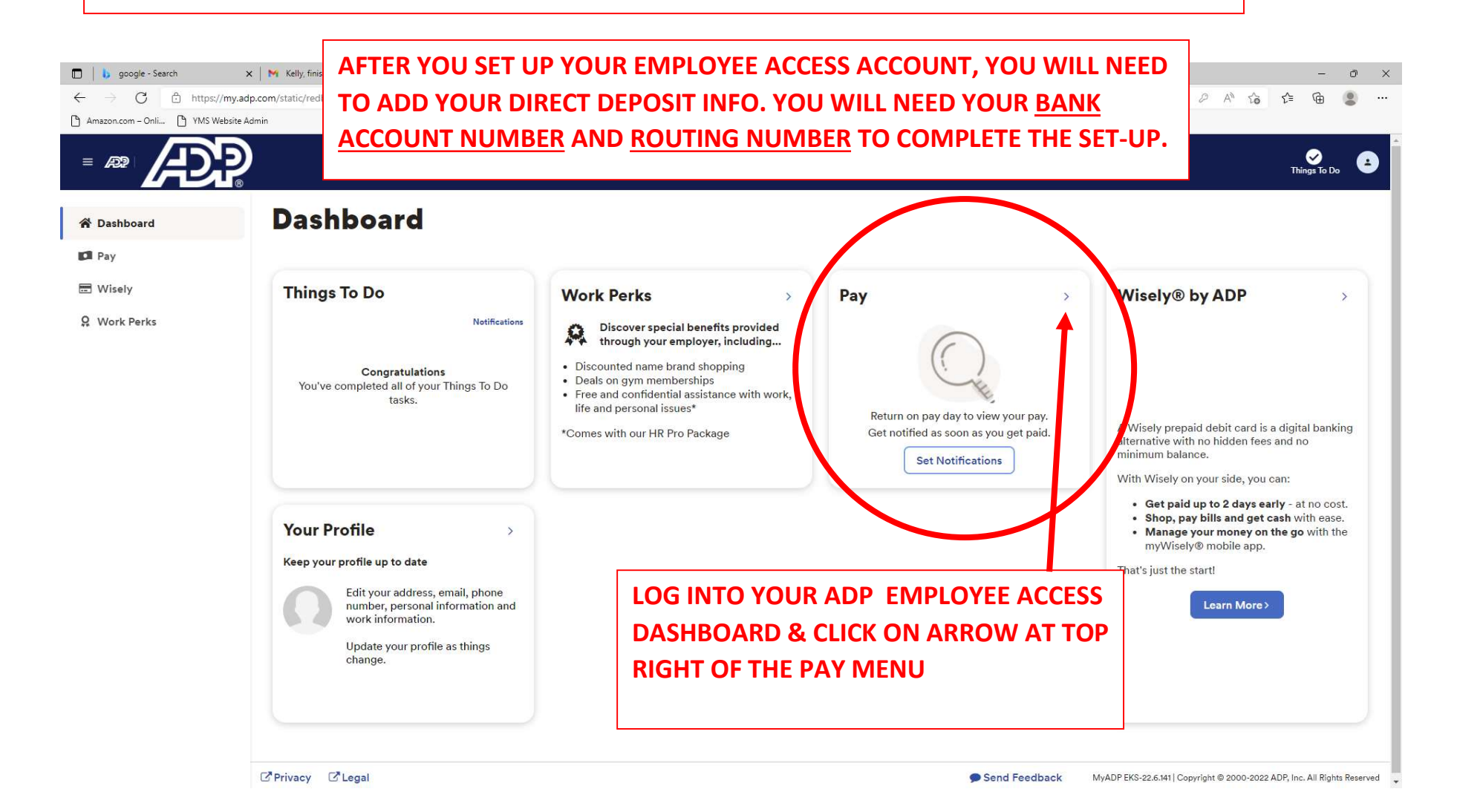

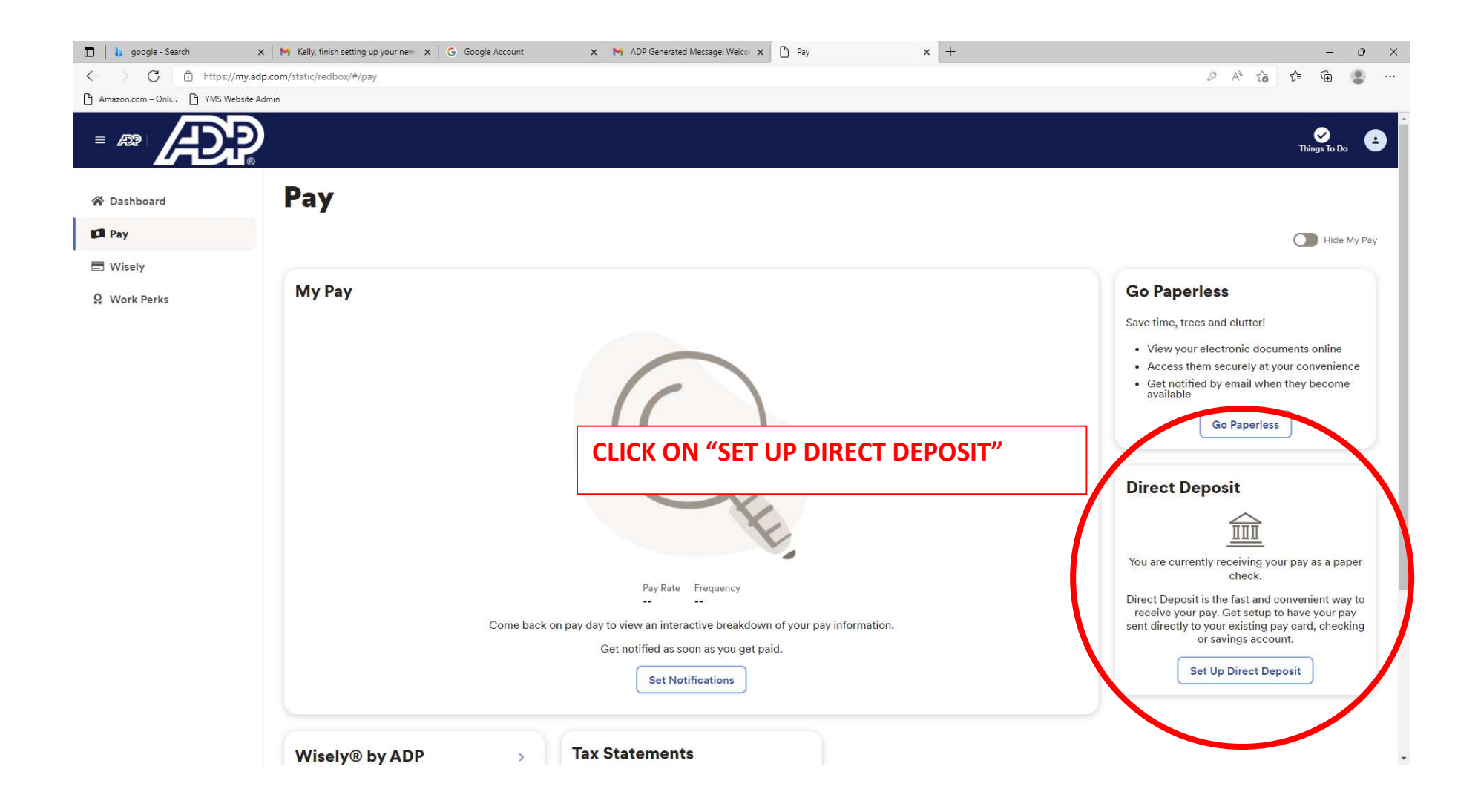

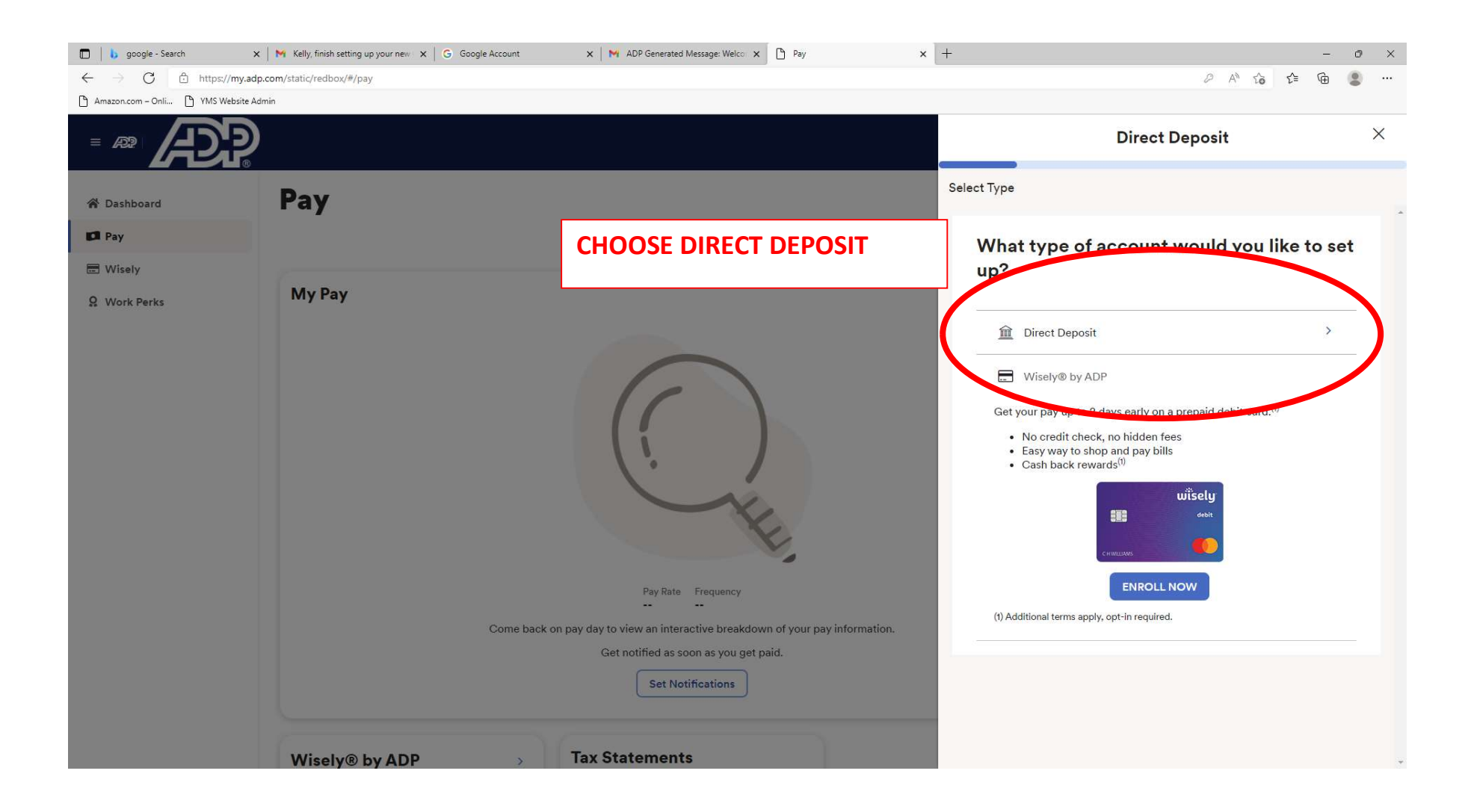

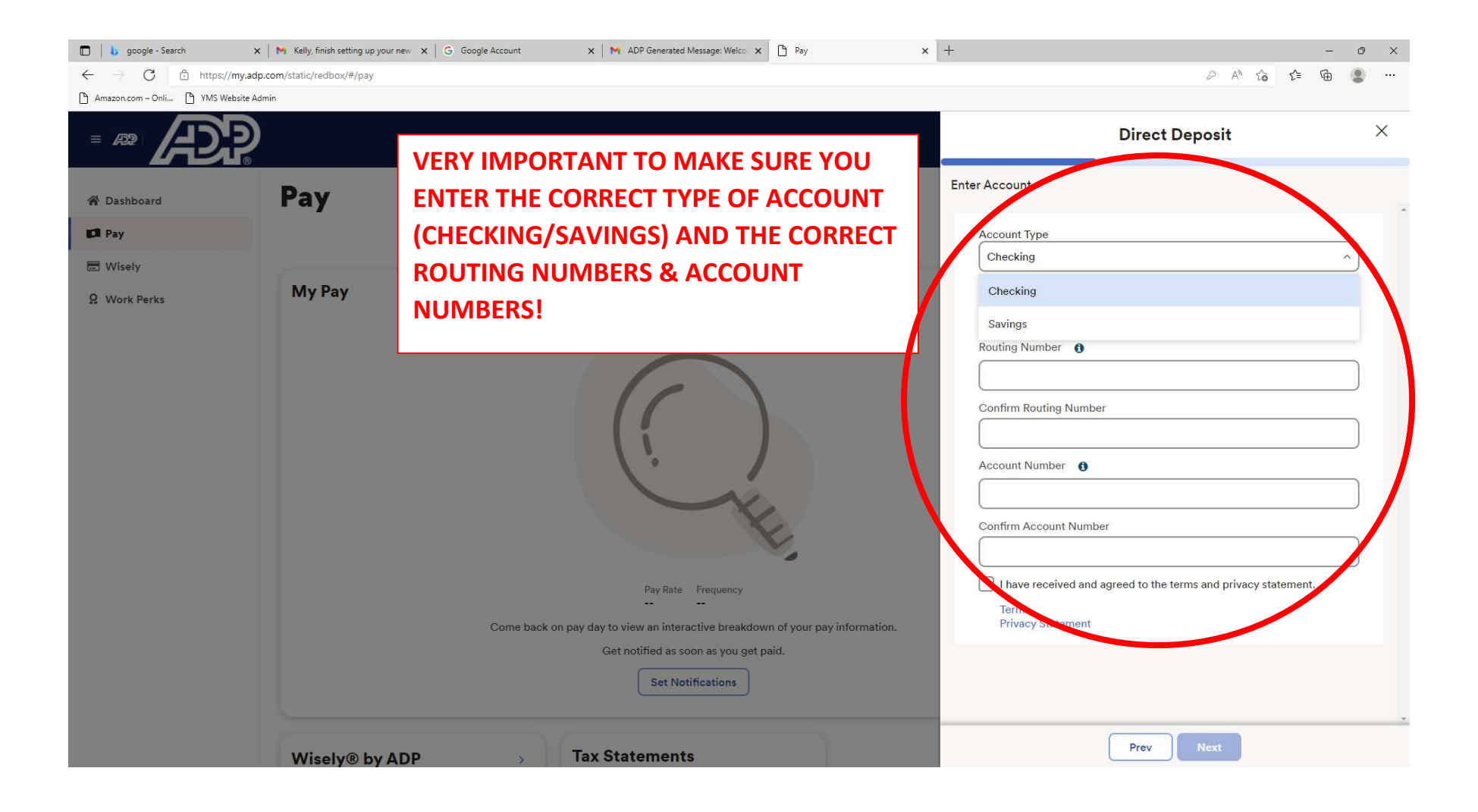

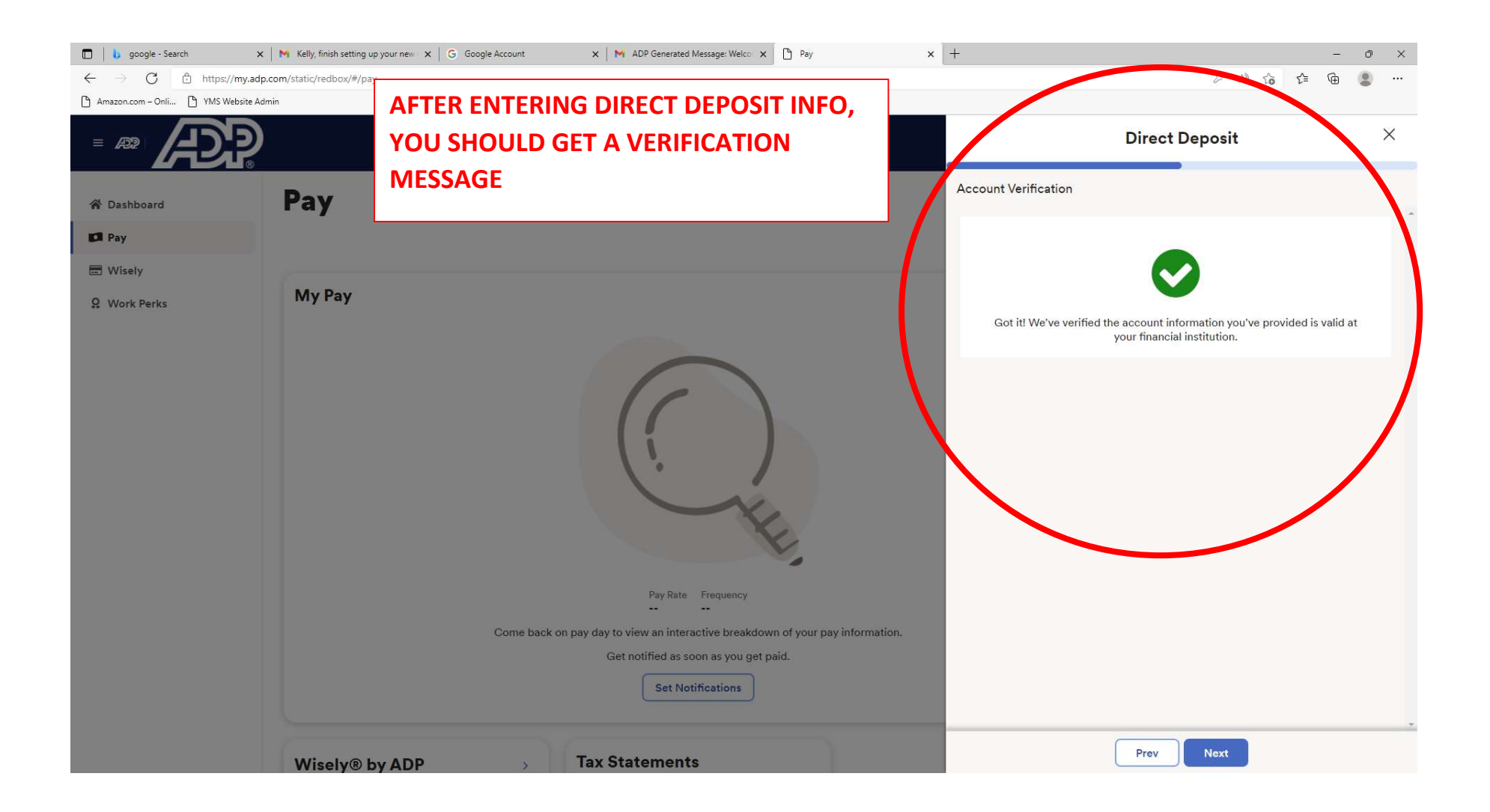

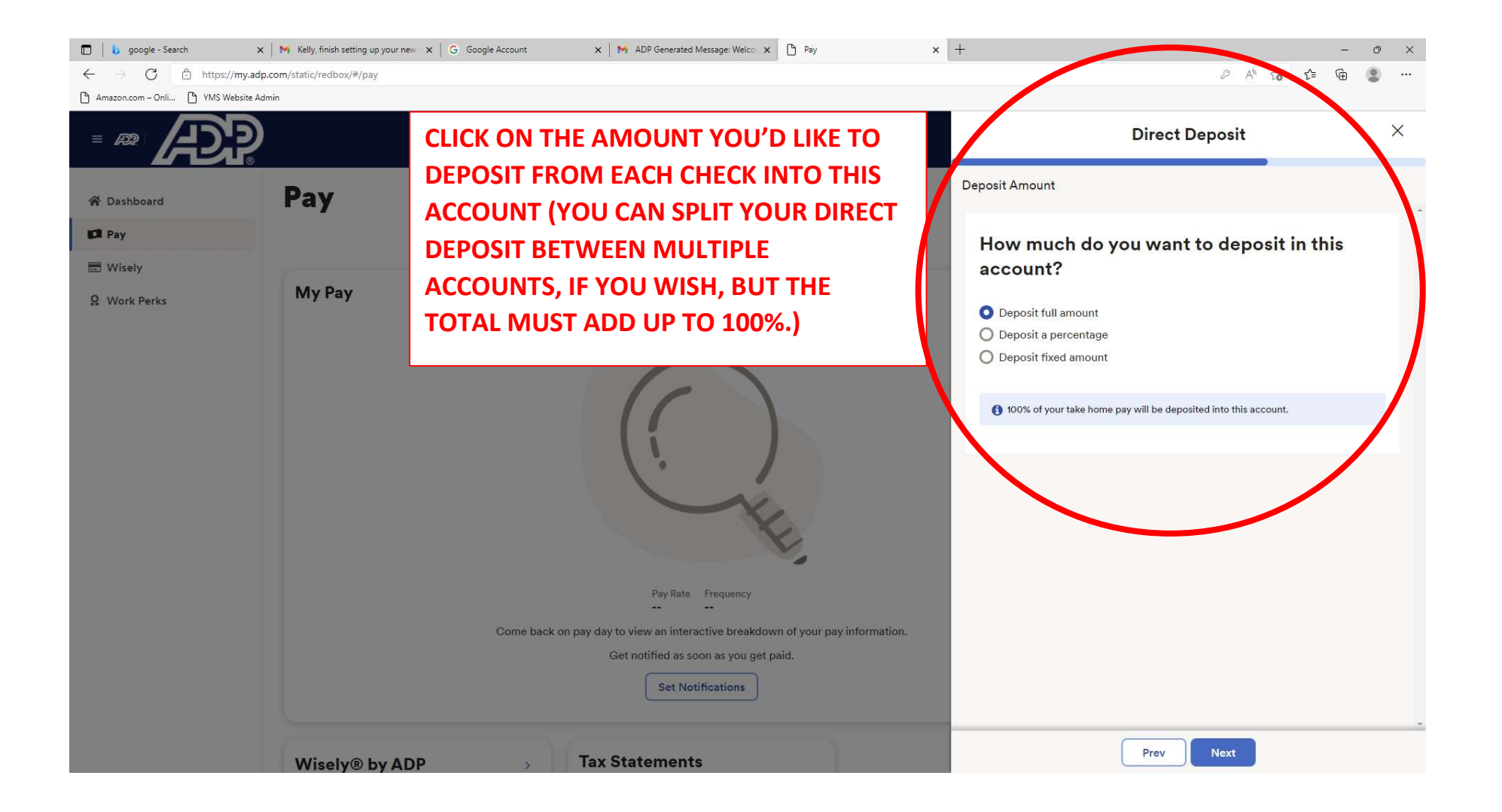

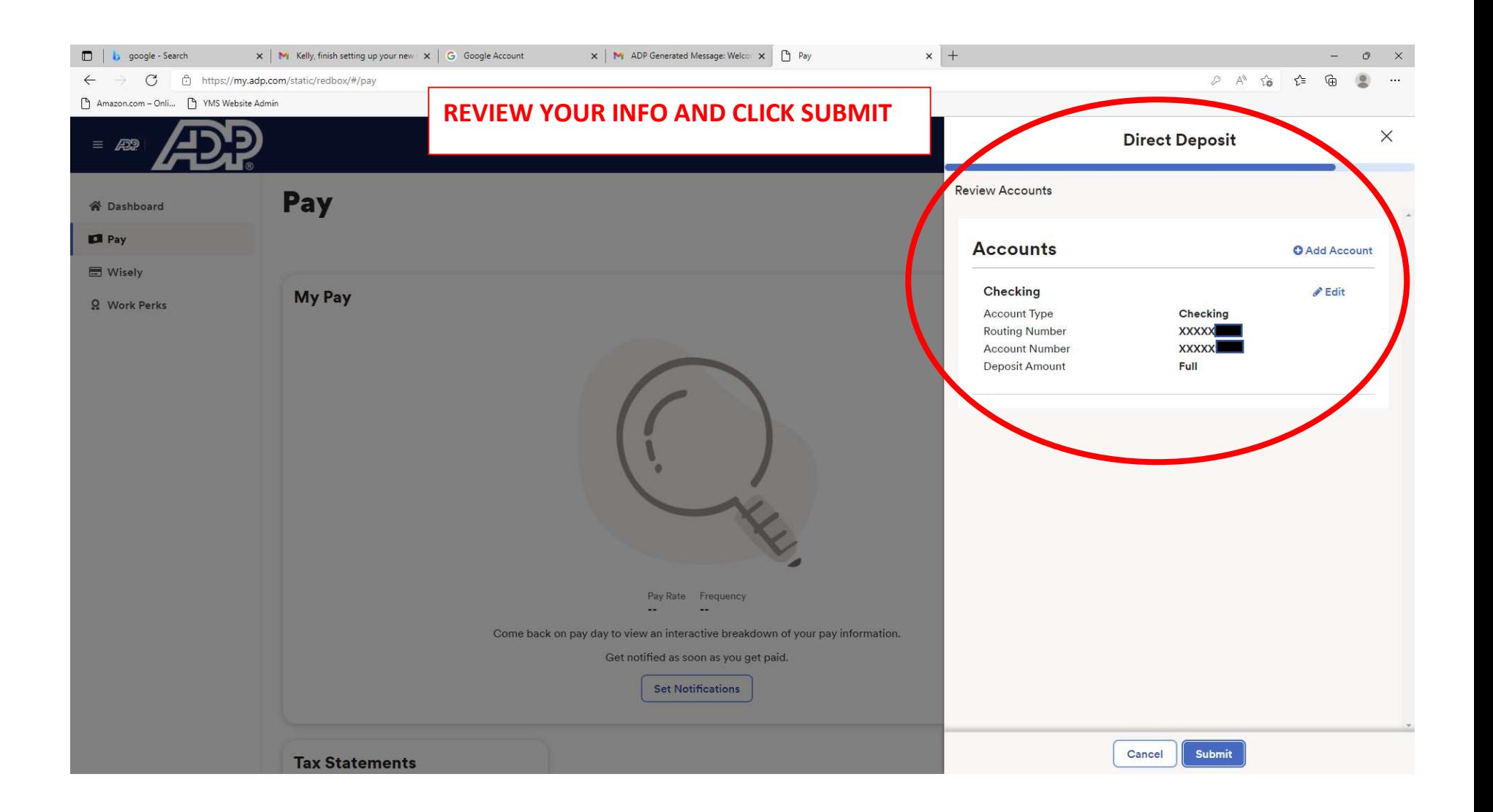

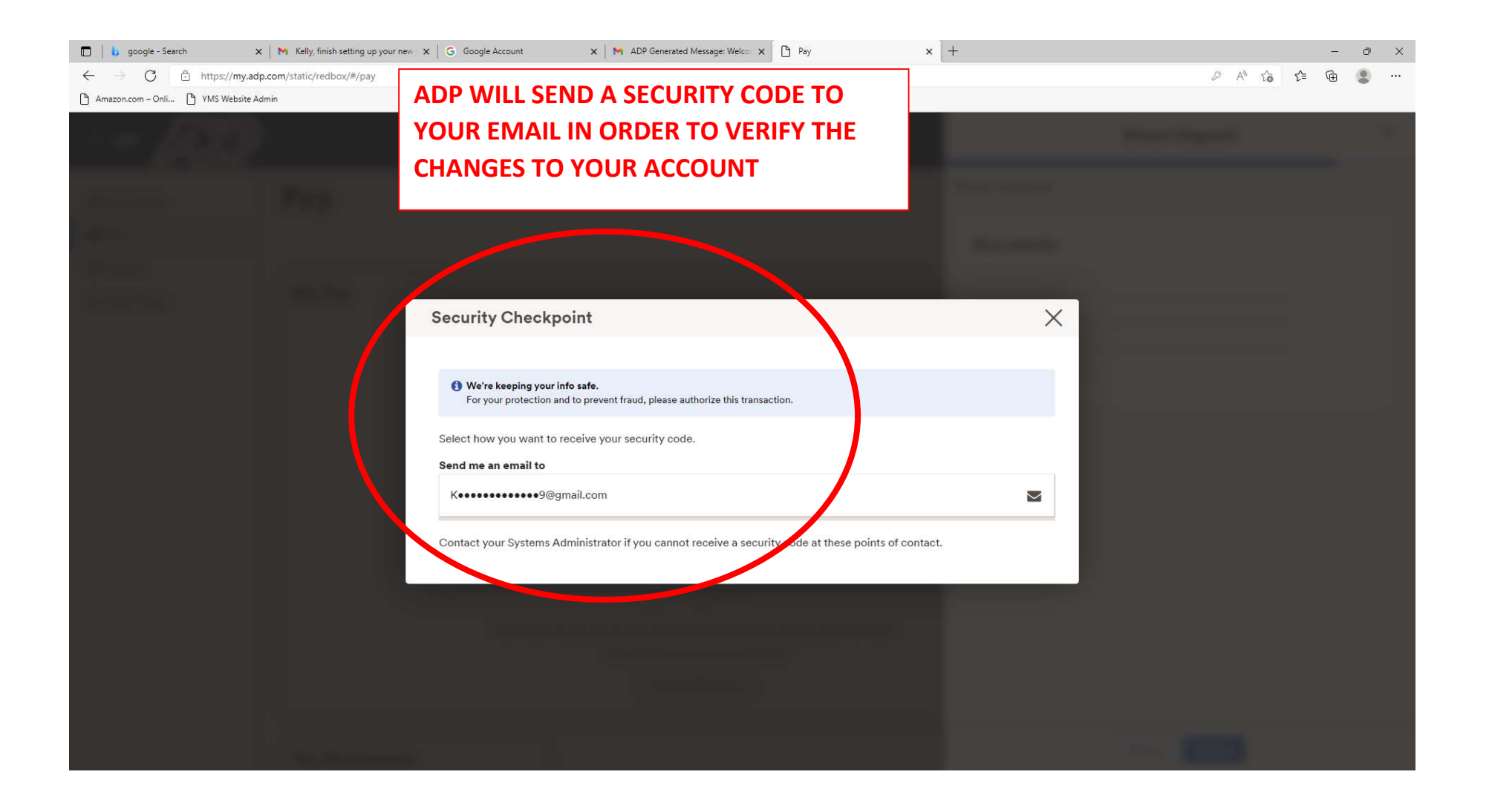

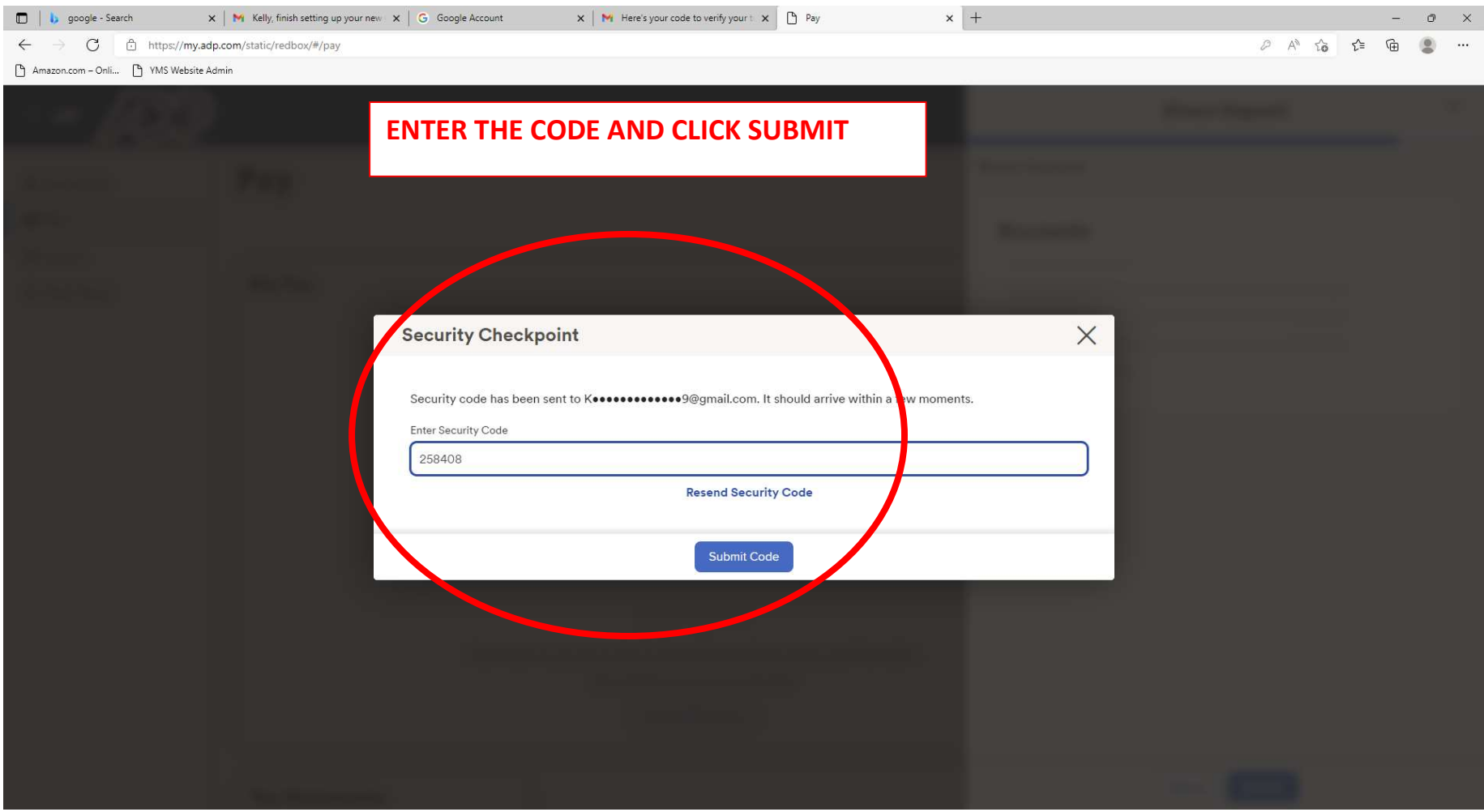

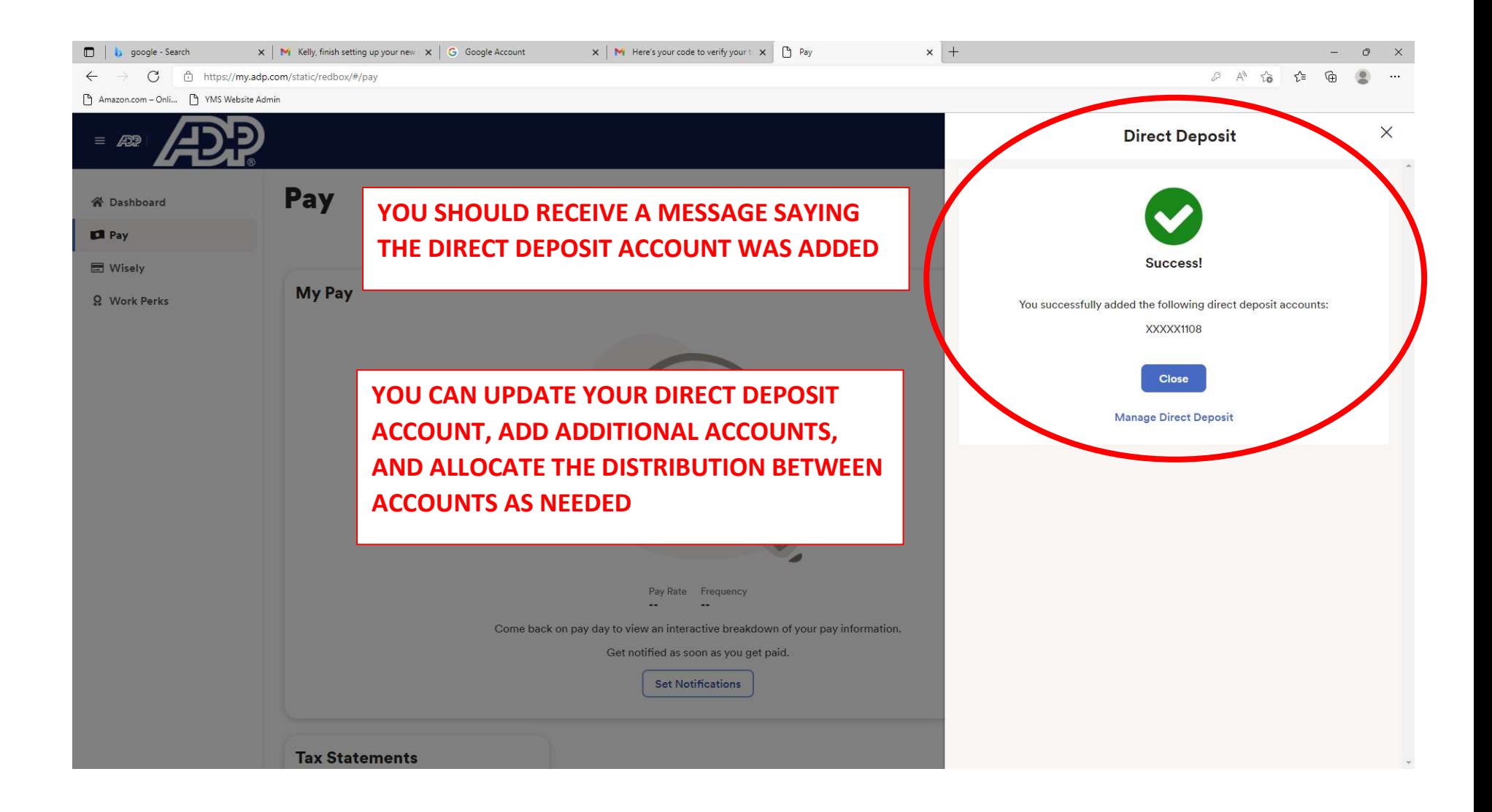